Ihre berufliche Tätigkeit erfordert ständige Kommunikation über Arbeitsabläufe. Das bezieht sich z. B. bei der

- Produktionsplanung auf die Auswahl von Werkzeugen
- Produktionssteuerung auf die Montage technischer Systeme
- Qualitätssicherung auf die Prüfung von Werkstücken

## **Informationsquellen**

Als Informationsquellen sind dazu umfangreiche technische Unterlagen in schriftlicher oder digitaler Form erforderlich, z. B.

- Teil- und Gesamtzeichnungen von Erzeugnissen
- Stücklisten für die erforderlichen Teile
- Pläne zum Arbeitsablauf und zur Funktion von Steuerungen
- Nachschlagewerke mit Normen, Tabellen, Diagrammen

# **Aufgabe 1: Teile in Zeichnungen verdeutlichen**

- a) Legen Sie in den Zeichnungen Abb. 1 und 2 folgende Teile im sichtbaren Bereich verschiedenfarbig an:
	- Pos. 1, z. B. rot Pos. 3, z. B. blau
	- Pos. 2, z. B. grün Pos. 4, z. B. grau
- b) Tragen Sie in Abb. 2 die Positionsnummern ein.

## **Aufgabe 2: Verwendung technischer Zeichnungen angeben**

.................................................................................................................................................................

.................................................................................................................................................................

.................................................................................................................................................................

Gesamtzeichnung als Schrägbild (Abb. 1): .......................................................

Explosionszeichnung (Abb. 2): ....................................................................................

Gesamtzeichnung in Ansichten (Blatt 2): ............................................................

Teilzeichnung (Abb.3): .....

## **Aufgabe 3: Informationen aus der Stückliste entnehmen**

- a) Die Menge gibt an, wie oft ein Teil in der Baugruppe vorkommt. Wie oft kommt Pos. 6 vor? ...........................
- b) Die Benennung richtet sich möglichst nach der Form der Teile. Welche Geometrieelemente lassen sich aus dem Wort .Rändelschraube" ableiten?
- c) Normangaben zu Teilen, Werkstoffen und Halbzeugen können mit Hilfe des Tabellenbuchs oder dem Internet geklärt werden.

.................................................................................................................................................

...................................................................................................................................................

...................................................................................................................................................

.......................................................................................................................................................

- Um welche Art von Zylinderstiften handelt es sich bei Pos. 5 aufgrund der Angabe "ISO 8734"?
- Entschlüsseln Sie die Werkstoffangabe für Pos. 3. S235JR:
- Entschlüsseln Sie für Pos. 3 die Halbzeugangabe FI EN 10278 - 56 x 16 x 62: ..........

# **Aufgabe 4: Montage beschreiben**

- a) Beschreiben Sie die Montage der Prüfvorrichtung in Worten.
- b) Ergänzen Sie die Positionsnummern und den Gruppenbuchstaben im folgenden Montageplan.

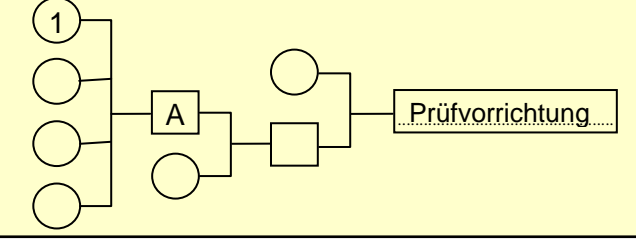

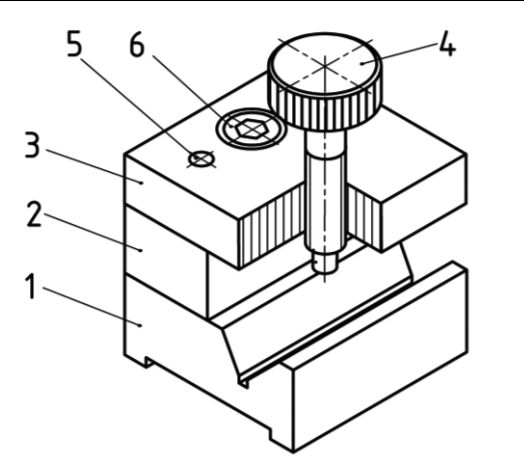

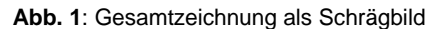

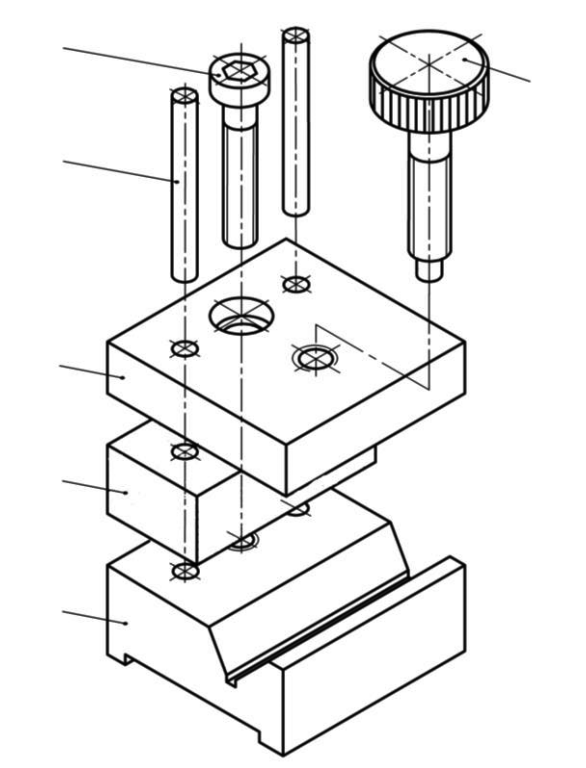

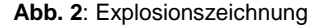

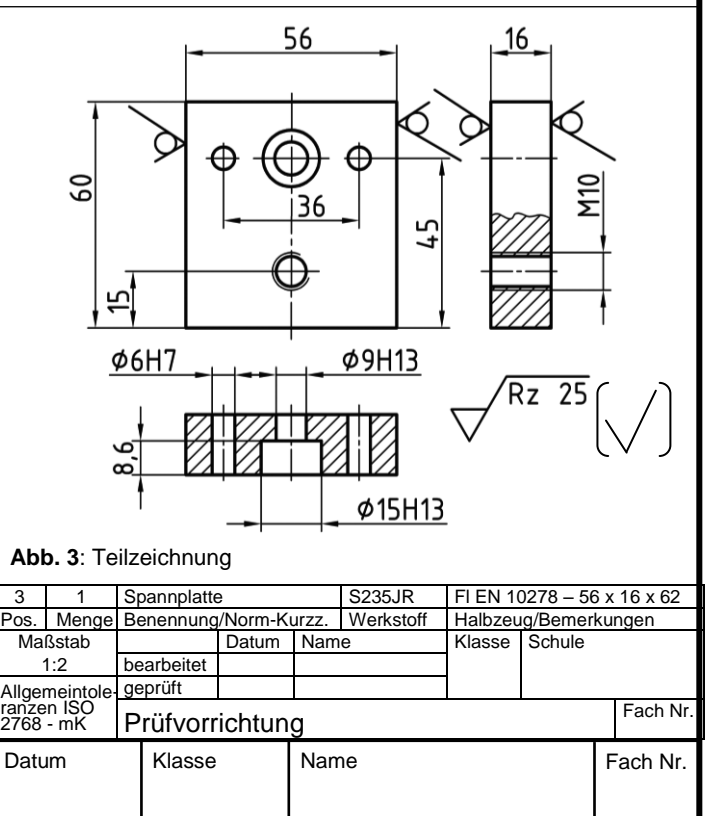

Technische Zeichnung Zeichnungsarten, Stückliste

Prüfvorrichtung **Informationsquellen**,

Im technischen Büro werden Zeichnungen meist im CAD-Verfahren (CAD = **C**omputer **A**ided **D**esign) mit Hilfe eines Rechners erstellt und bei Bedarf ausgeplottet.

Ein Facharbeiter oder Geselle muss einfache technische Zeichnungen und Skizzen auf Papier anfertigen können. Diese Tätigkeit fördert auch in besonderem Maß das Zeichnungslesen.

#### **Zeichenpapier und Zeichengeräte**

- 1. Für die Zeichenarbeiten in diesem Lehrgang reichen Zeichenblätter mit folgenden Merkmalen aus:
	- Format A4 mit genormtem Schriftfeld und Blattumrahmung
	- Karierung zur Erleichterung der Zeichenarbeit
- 2. Als Zeichengeräte sind zu empfehlen:
	- 2 große Geodreiecke (45°/45° und 60°/30°)
	- stabiler Zirkel mit Mitteltrieb
	- Kreisschablone, bevorzugt als Lochschablone
	- Radiergummi
- 3. Es genügt, Zeichnungen, Schaltpläne u. a. in Bleistift auszuführen. Nötig sind:
	- $\bullet$  Minenbleistifte (0,7/0,5/0,35 mm bzw. 0,5/0,35/0,25 mm) oder Holzbleistifte (HB und 2H)

#### **Papier-Endformate nach ISO 5457**

- 1. Das Ausgangsformat A0 ist ein Rechteck mit 1  $m^2$  Fläche.
- 2. Die Seiten der Formate stehen im Verhältnis 1:1,4.
- 3. Die Formate A1, A2, A3 usw. entstehen durch Halbieren der langen Seite des Vorgängerformats (Tab. 1).
- 4. Die Papier-"Stärken" sind flächenbezogene Masseangaben, z. B.  $80 \text{ g/m}^2$ .

#### **Normschrift nach ISO 3098**

1. Technische Zeichnungen werden mit senkrechter Normschrift der Schriftform B beschriftet (Abb. 1).

2. Ausgangsmaß ist die Höhe der Großbuchstaben. Dabei gilt:

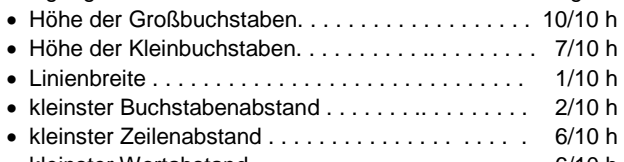

- kleinster Wortabstand  $\ldots$ , . . . . . . . . . . . . . . . . . 6/10 h
- 3. Genormte Schriftgrößen sind 2,5/3,5/5/7/10...mm (Abb. 2). Die Schriftgrößen stehen im Verhältnis 1:1,4. Für das Format A4 wird für Maßzahlen, Hinweise u. a. die Schriftgröße 3,5 mm gewählt.
- 4. Die Buchstaben und Zahlen setzen sich aus folgenden Strichelementen zusammen (Abb. 2):
	- Senkrechtstriche Schrägstriche
	- Waagrechtstriche Rundungen
- 5. Hilfsformen erleichtern das Erlernen der Schrift (Abb. 2). Das sind:
	- Hilfsrechteck (= zwei senkrechte Hilfslinien und die Linierung)
	- Hilfs-H (= zwei senkrechte Striche und eine waagrechte Hilfslinie auf halber Höhe)

#### **Aufgabe 1: Papierabmessungen in Tab. 1 ergänzen**

#### **Aufgabe 2: Normschrift-Abmessungen berechnen**

Berechnen Sie die Abmessungen der Zeichen, Linien und Abtände für die Schrifthöhen 5 und 7 mm. Tragen Sie die Ergebnisse in Tab. 2 ein.

## **Aufgabe 3: Persönliche Daten darstellen**

Prüfvorrichtung / Technische Zeichnung

Tragen Sie in Abb. 3 Ihre persönlichen Daten mit 7 mm hoher Normschrift ein.

Zeichengeräte, Papierformate, Normschrift

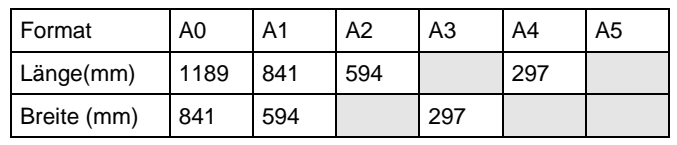

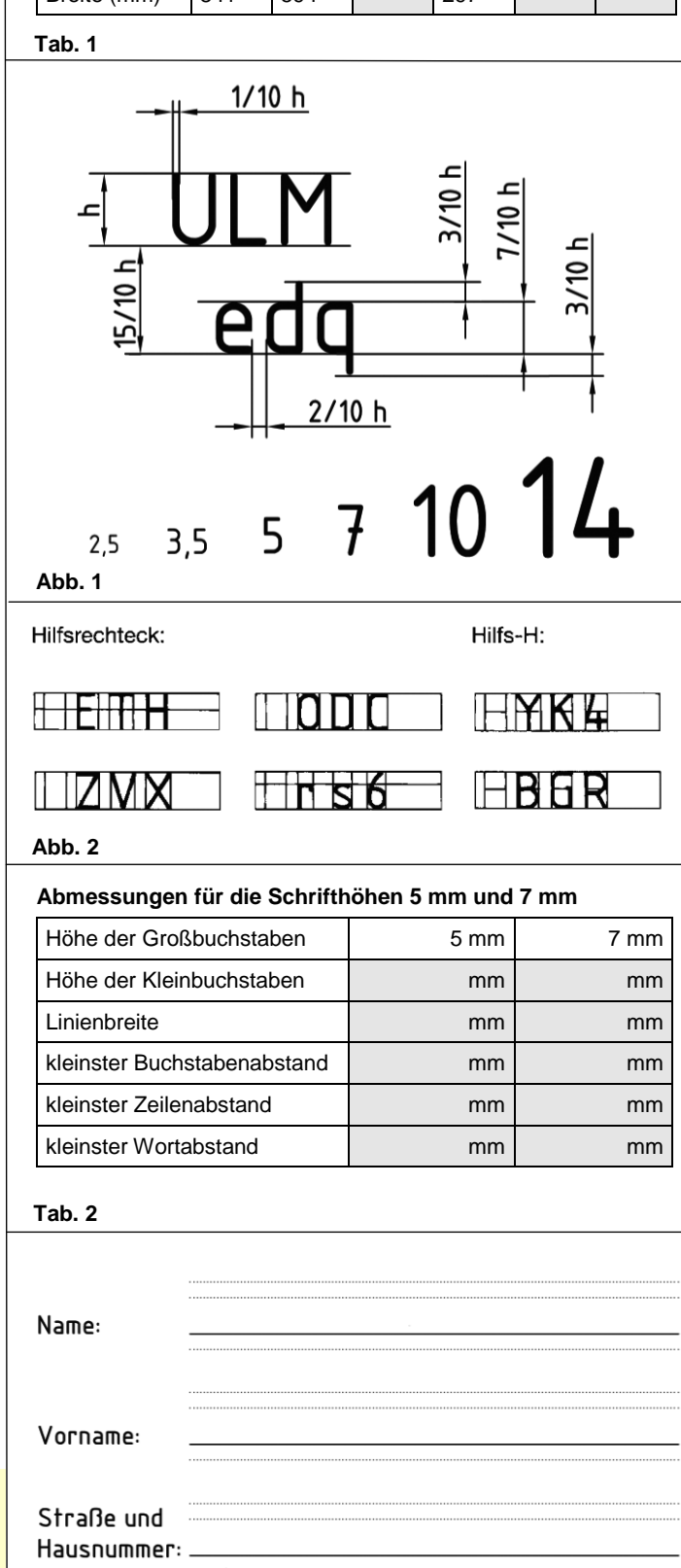

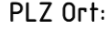

# Tel.:

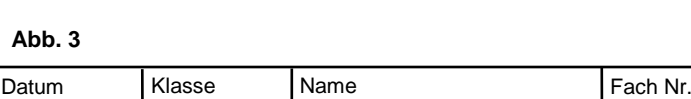

**Blatt 5**

Von den in Abb. 4 bis Abb. 7 im Schrägbild gezeichneten Werkstücken sind drei in fünf Ansichten (ohne Rückansicht) in natürlicher Größe entsprechend der Projektionsmethode 1 nach ISO 5456 darzustellen.

Wie bei jedem betrieblichen Auftrag erfordert auch dieses Vorgehen eine gewisse Arbeitsplanung.

## **Aufgabe 1: Werkstücke nach Arbeitsplan darstellen**

a) Blatteinteilung für Quader (Fl 45 x 30 x 90) entsprechend Abb. 1 festlegen.

Dazu in Abb. 1 bei den Punktlinien die Abmessungen des Grundkörpers eintragen und die Abstände a bis d berechnen. Die Ansichten sind dabei auf Karolinien zu positionieren.

- b) Auf drei Zeichenblättern die Ansichten für den Grundkörper in dieser Anordnung mit schmalen Volllinien andeuten.
- c) Von drei ausgewählten Werkstücken die Aussparungen, auch bei verdeckten Kanten, mit schmalen Volllinien eintragen.

Hinweis: Die Maße der Aussparungen sind 1/3 oder 2/3 so groß wie beim Grundkörper.

d) Überflüssige Linien wegradieren und die Teile mit der entsprechenden Linienart normgerecht darstellen.

## **Aufgabe 2: Darstellung in Ansichten mit Modellen erkennen**

Nehmen Sie Modelle und drehen diese wie in Abb. 2 in die einzelnen Ansichten. Beobachten Sie dabei, ob und wie sich eventuell die Größe von Flächen und Kanten je nach Lage zur Zeichenfläche verändert.

Tragen Sie Ihre Erkenntnis in die Tabelle ein.

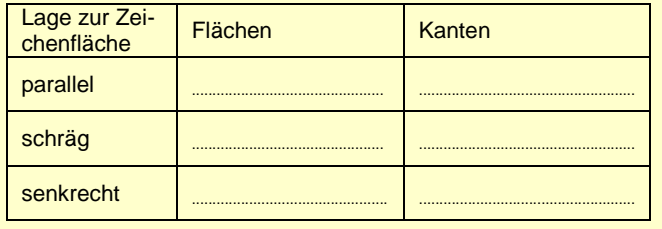

## **Aufgabe 3: Passende Ansichten in Abb. 3 ergänzen**

In Abb. 3 ist die Vorderansicht eines Werkstücks.gegeben. Ergänzen Sie zwei passende Seitenansichten.

## **Aufgabe 4: Arbeiten mit CAD-Technik ausführen**

- a) Zeichnen Sie die Werkstücke von Abb. 4 bis Abb. 7
	- in fünf Ansichten (siehe dazu Aufgabe 1).
	- isometrisch in unterschiedlichen Blickrichtungen
- b) Erstellen Sie zur Dokumentation je einen Ausdruck.

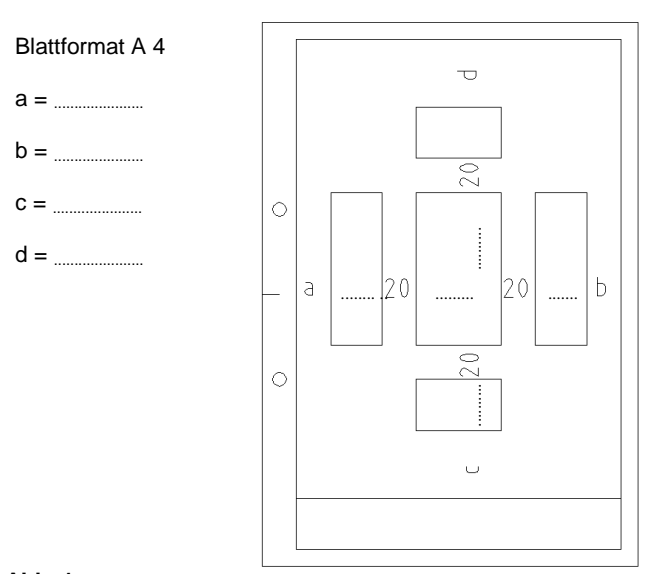

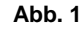

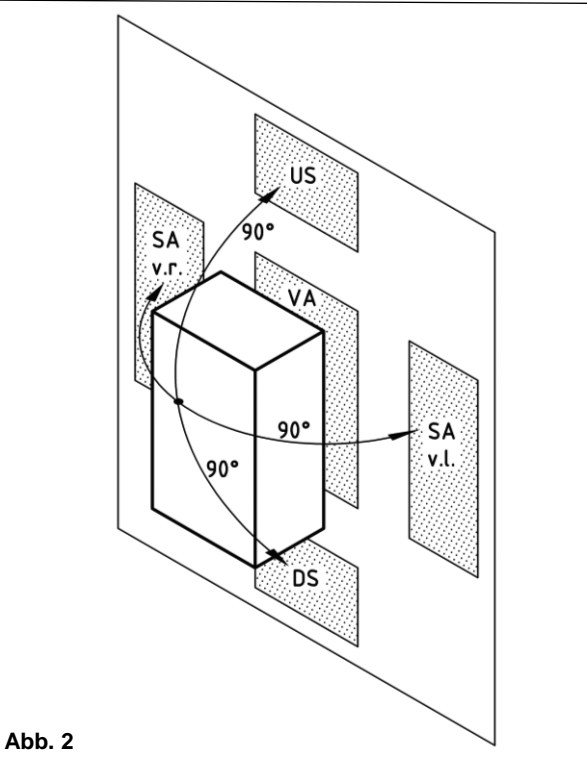

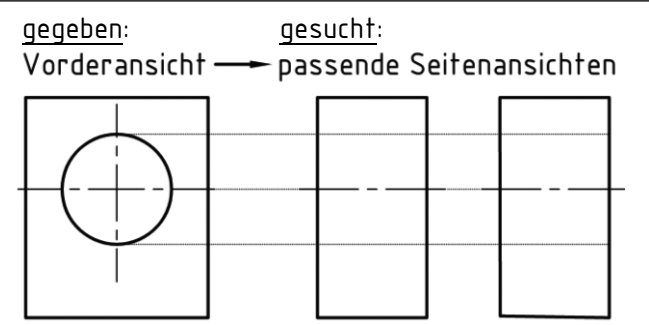

```
Abb. 3
                                 20
                         60
                                   60
       Abb. 4: Treppe Abb. 5: Anschlag Abb. 6: Stellplatte Abb. 7: Aufnahme
Prüfvorrichtung / Technische Zeichnung ein der Amerikal Datum Richasse Name Rach Nr.
Darstellung in Ansichten: Übungen
```
**Blatt 10**

Mit Gesamtzeichnungen lässt sich die Funktion von Baugruppen und das Fügen ihrer Einzelteile verstehen. Gesamtzeichnungen bestehen aus Schriftfeld, Stückliste und Darstellung mit Positionsnummern.

#### **Auswerten von Gesamtzeichnungen (Abb. 3)**

- 1. Schriftfeld: Die Bezeichnung der Baugruppe und die Maßstabsangabe kennzeichnen deren Art und Größe.
- 2. Stückliste: Die Benennung und die Menge der Teile geben Hinweise auf Form, Funktion und Abmessungen der Einzelteile. Aus der Werkstoff- und der Halbzeugangabe lassen sich Herstellungsverfahren und Abmessungen ableiten.
- 3. Darstellung: Einzelteile werden über Positionsnummern und Bezugslinien aufgesucht. Teilebegrenzungen lassen sich mit folgenden Regeln ermitteln:
	- Breite Volllinien begrenzen Teile (Umriss) oder stellen sichtbare Körperkanten dar.
	- Die Einzelteile sind unterschiedlich schraffiert. Dasselbe Teil hat in verschiedenen Schnitten die gleiche Schraffur (Abstand und Richtung der Schraffurlinien).
	- Sich berührende Teile ergeben nur eine Kante (z. B. Zylinderstift in geriebener Bohrung).

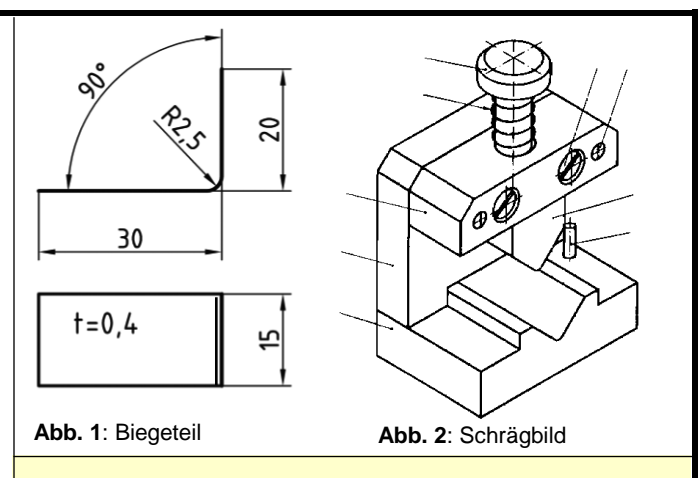

#### **Aufgabe 1: Teile des Biegewerkzeugs erfassen**

- a) Legen Sie die Teile 1 bis 5 in der Abb. 3 und in der Stückliste jeweils in der gleichen Farbe an.
- b) Übertragen Sie die Positionsnummern von Abb. 3 nach Abb. 2.

#### **Aufgabe 2: Halbzeuge für Pos. 1 bis 5 in der Stückliste angeben**

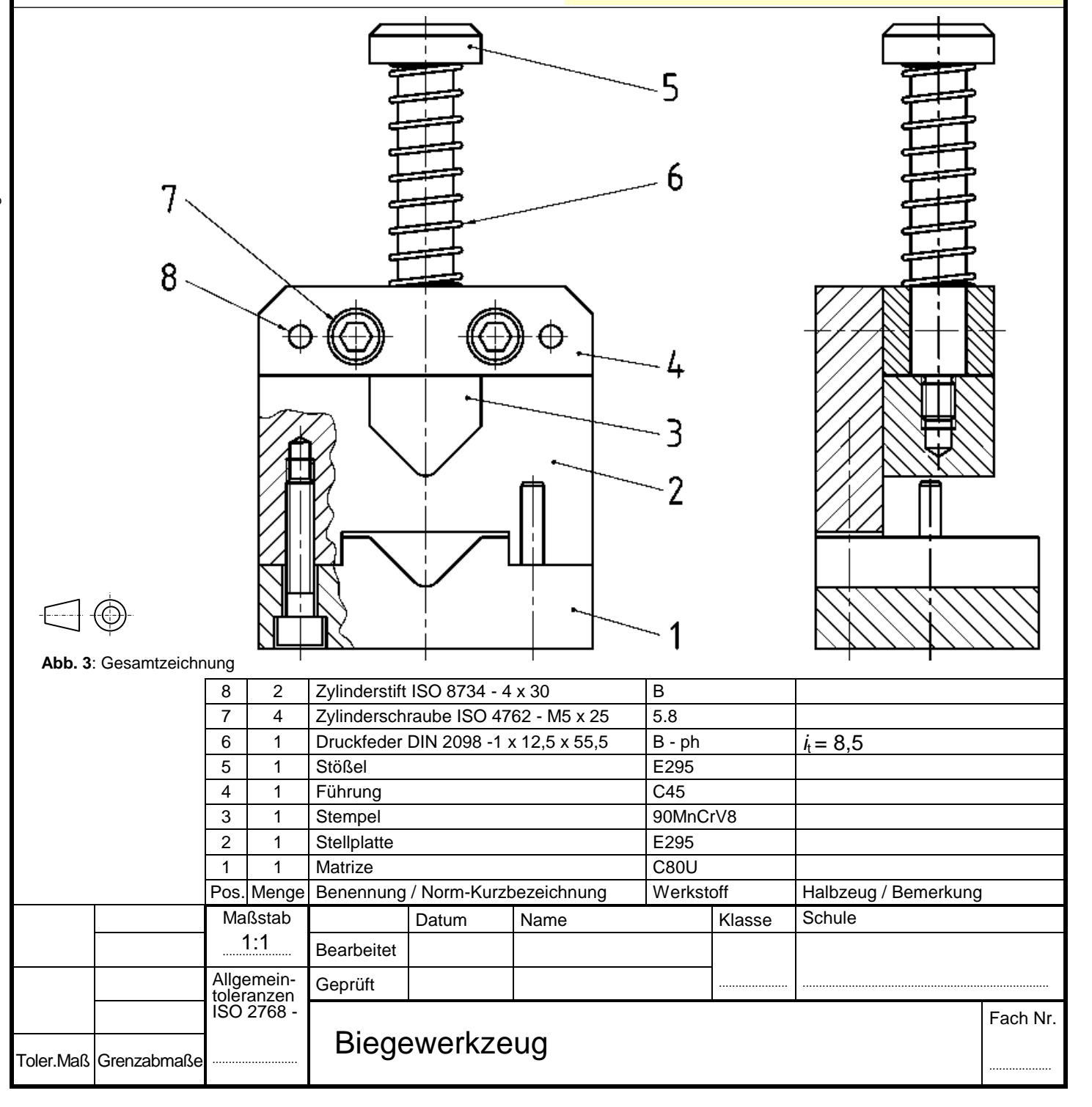

**Blatt 21**

## **Schneidstoffe**

Bei Werkzeugen werden unterschiedliche Schneidstoffe verwendet. Für handgeführte Werkzeuge (Reibahlen, Meißel ...) und wo keine wesentliche Erwärmung (<200°C) entsteht, z. B. bei Kaltschlagmatrizen (Pos. 1), genügt unlegierter oder niedrig legierter Werkzeugstahl (Kaltarbeitsstahl). Beim Fertigen von Bauelementen mit Maschinen (Abb. 2) wird mit diesen Schneidstoffen keine ausreichende Standzeit (z. B. 60 Minuten) erreicht.

Spiralbohrer werden deshalb häufig aus hochlegiertem Werkzeugstahl, sog. Schnellarbeitsstahl (HS), hergestellt. Bei ihrem Einsatz dürfen Temperaturen bis 600 °C auftreten.

Hinweis: In der Werkstatt ist die Bezeichnung HSS üblich. Nach DIN EN ISO 4957 heißt es jedoch HS.

Ihre Kurzbezeichnung besteht aus HS und der Angabe der Legierungselemente Wolfram, Molybdän, Vanadium und Cobalt. Diese Legierungselemente werden nach HS in dieser Reihenfolge in Prozent angegeben.

Für Drehwerkzeuge wird vielfach Hartmetall als Schneidstoff eingesetzt. Bei Abb. 2 sind Wendeschneidplatten angedeutet. Durch spezielle Beschichtungen kann u. a. die Schnittgeschwindigkeit erhöht werden.

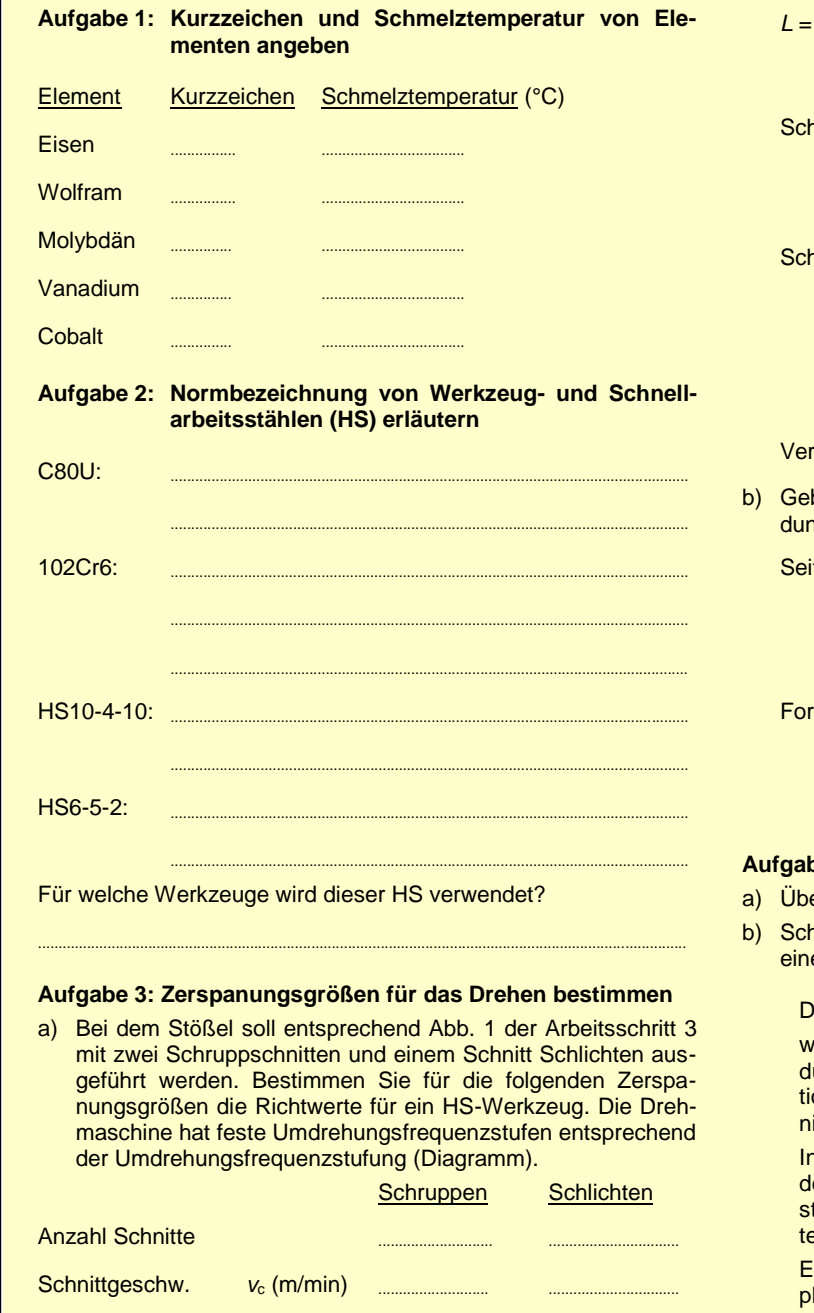

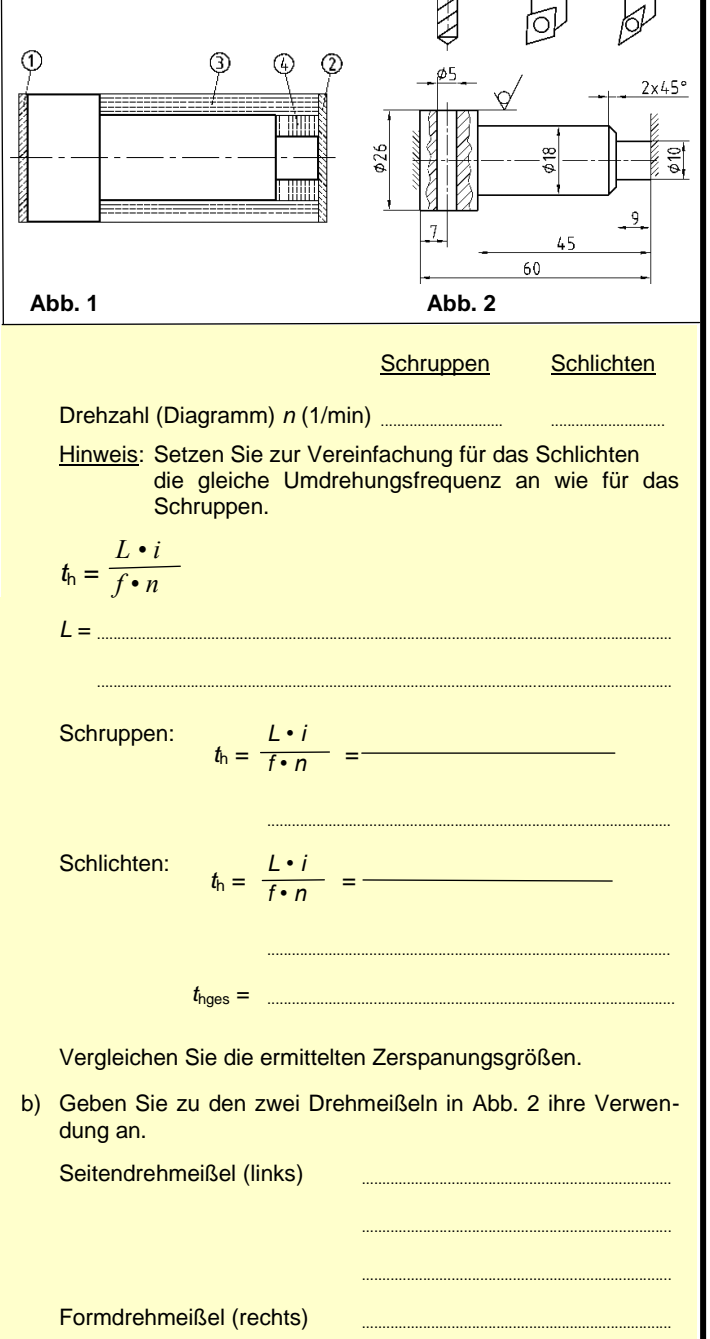

 $\sim$ 

#### **Aufgabe 4: Englischen Text mit Übersetzung schreiben**

- ersetzen Sie den folgenden Text ins Deutsche.
- nreiben Sie den englischen Text und die Übersetzung mit er Textverarbeitung.

............................................................................ ............................................................................

ear customer,

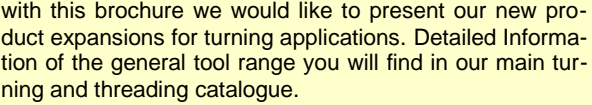

In addition to our excellent products we offer overnight elivery service, competent special solutions where our tandards may not suffice and a qualified team of external echnical sales engineers.

Enjoy your reading and should you have any questions, lease do not hesitate to contact us.

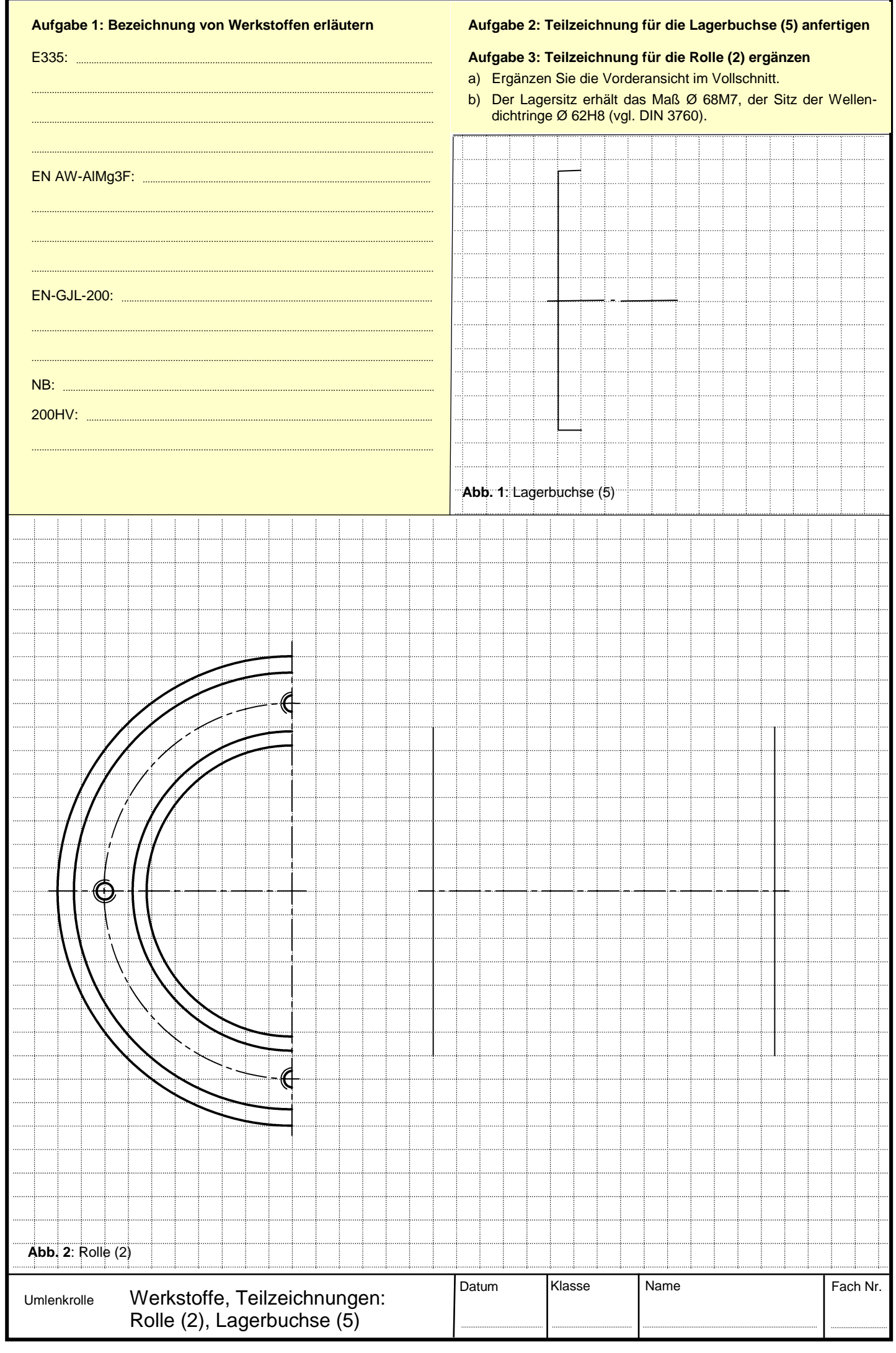

Mit hydraulischen Anlagen können z. B. in der mechanischen Fertigung Werkstücke sicher gespannt oder schwere Lasten gehoben werden. Sie ermöglichen rationelles Arbeiten, steigern die Qualität der Produkte und unterstützen die Humanisierung des Arbeitsplatzes.

Pumpen unterschiedlicher Bauart fördern das Druckmedium und erzeugen die notwendigen Drücke. Abb. 2 ist das Schaltzeichen einer Konstantpumpe mit zwei Drehrichtungen. Abb. 3 zeigt die technische Ausführung als Zahnradpumpe.

Mit dem Biegewerkzeug auf Blatt 21 können nur dünne Bleche von Hand gebogen werden. Bei größeren Biegeteilen und dickeren Blechen kann der Antrieb über eine hydraulische Presse erfolgen (siehe Anordnungsplan Abb. 1).

## **Aufgabe 1: Pos. 1, 2, 5 und 6 in Abb. 3 farbig anlegen**

#### **Aufgabe 2: Gestaltung der Pumpe erläutern**

- a) Welche Positionsnummern haben die Zahnräder?
- b) Wozu werden die beiden Zylinderstifte benötigt?
- c) Warum gehen die Stiftbohrungen bei Pos. 2 ganz durch? Warum sind sie an einem Ende aufgebohrt?
- d) Wie oft sind Pos. 12 und Pos. 13 in der Baugruppe enthalten?
- e) Wie wird die Zahnradpumpe abgedichtet?
- f) Geben Sie die Normangabe für das Rohrgewinde in Pos. 2 an.
- g) Woran ist zu erkennen, dass Pos. 1 ein Gusskörper ist?

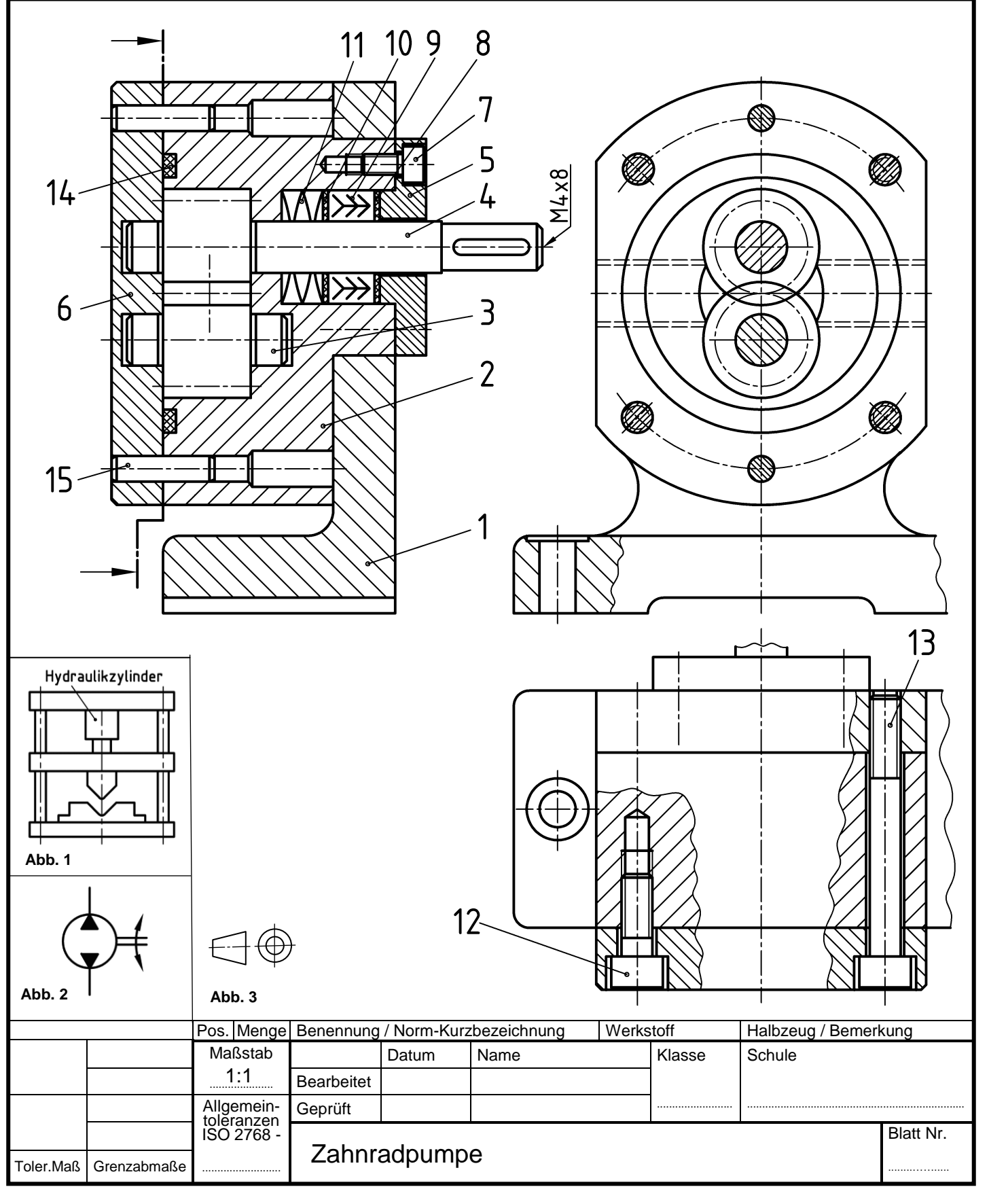